Visual FoxPro

- 13 ISBN 9787040243918
- 10 ISBN 7040243911

出版时间:2008-6

页数:393

版权说明:本站所提供下载的PDF图书仅提供预览和简介以及在线试读,请支持正版图书。

www.tushu000.com

 $11.1.1$   $1.1.1$   $1.1.2$   $1.1.3$   $1.2$  $1.21$   $1.22$   $1.23$   $1.3$  $1.31 \t 1.32 \t 1.33 \t 1.34 \t 1.4 \t 1.41$  $1.42$  E-R  $1.43$   $1.5$   $1.51$   $1.52$ 1.5.3 1.5.4 1.5.5 1.6 Visual FoxPro 1.6.1 Visual FoxPro的特点1.6.2 Visual FoxPro处理的文件类型1.6.3 Visual FoxPro表的类型1.6.4 Visual FoxPro命令 1.7 Visual FoxPro 1.7.1 Visual FoxPro 1.7.2 Visual FoxPro 1.7.3 Visual FoxPro操作方式1.8 Visual FoxPro可视化设计工具1.8.1 Visual FoxPro向导1.8.2 Visual FoxPro 设计器1.8.3 Visual FoxPro生成器习题一第2章 Visual FoxPro数据及其运算2.1 数据类型2.2 常量2.3  $2.31$   $2.32$   $2.33$   $2.4$   $2.5$   $2.51$  $2.5.2$   $2.5.3$   $2.5.4$   $2.5.5$   $3$  $31$   $31.1$   $31.2$   $32$   $321$   $32.2$  $33$   $331$   $332$   $34$   $341$  $342$  APPEND  $35$   $351$  $352$   $36$   $361$   $362$   $363$   $364$  $37$   $37.1$   $37.2$   $38$   $381$  $382$  4 4 4.2 4.2.1 4.2.2 4.2.3 4.2.4 4.3 4.31  $4.32$   $4.4$   $4.41$   $4.42$   $4.43$   $4.44$  $4.45$   $4.5$   $4.51$   $4.52$   $4.53$  $5 \hspace{1.5cm} 51 \hspace{1.5cm} 51.1 \hspace{1.5cm} 51.2$  $51.3$   $51.4$   $51.5$   $51.6$   $52$  $5.21$   $5.22$   $5.23$  $5.24$   $5.3$   $5.31$   $5.32$   $5.4$  $541$   $542$   $543$   $55$   $551$ 5.5.2 5.5.3 6 SQL6.1 SQL 6.1.1 SQL 6.1.2 SQL 6.2 SQL 6.2.1 6.2.2 6.2.3 6.2.4 6.3 SQL 6.3.1 SELECT 6.3.2 6.3.3  $634$   $635$   $636$   $637$   $638$   $639$  $6310$   $6311$   $6312$   $64$  SQL  $641$  $642$   $643$   $7$   $7.1$   $7.1$ Visual FoxPro 7.1.2 7.2 7.2 7.2 2 7.2.1 文件的建立与编辑7.2.2 程序文件的运行7.3 程序中的常用命令7.3.1 输入命令7.3.2 输出命令7.3.3  $7.4$   $7.41$   $7.42$   $7.43$   $7.5$ 7.5.1 7.5.2 7.5.3 7.5.4 7.6 面向对象程序设计7.6.1 面向对象程序设计基本概念7.6.2面向对象程序设计基本方法7.7 Visual FoxPro 7.7.1 7.7.2 7.8 7.8 7.8.1 7.8.2 7.8.3 7.8.4 8 8.1 8.1.1 8.1.2 8.1.3 8.1.4 8.2 8.2.1 8.2.2 8.2.3 8.2.4 8.2.5 8.2.6 8.2.7 8.2.8 8.2.9 8.2.10 8.2.11 8.2.12 8.2.13 8.2.14 8.2.15 8.2.16 ActiveX ActiveX 8.2.17 9 9.1 9.1.1  $9.1.2$   $9.1.3$   $9.2$   $9.2.1$   $9.2.2$ e 9.3 and 9.3.2 and 9.3.3 and 9.3.4 and 9.3.4 and 9.3.4 and 9.3.4 and 9.3.4 and 9.3.4 and 9.3.4 and 9.3.4 and 9.3.4 and 9.3.4 and 9.3.4 and 9.3.4 and 9.3.4 and 9.3.4 and 9.3.4 and 9.3.4 and 9.3.4 and 9.3.4 and 9.3.4 and 9.  $9.35$   $9.4$   $9.41$   $9.42$  $101$   $101.1$   $101.2$ 

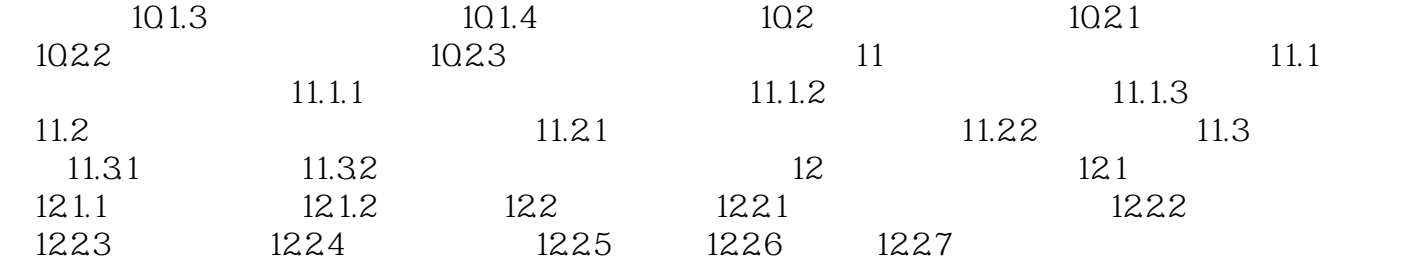

Visual FoxPro Visual FoxPro

本站所提供下载的PDF图书仅提供预览和简介,请支持正版图书。

:www.tushu000.com